## **Instrukcja obsługi funkcji wyszukiwania**

## **Funkcja wyszukiwania**

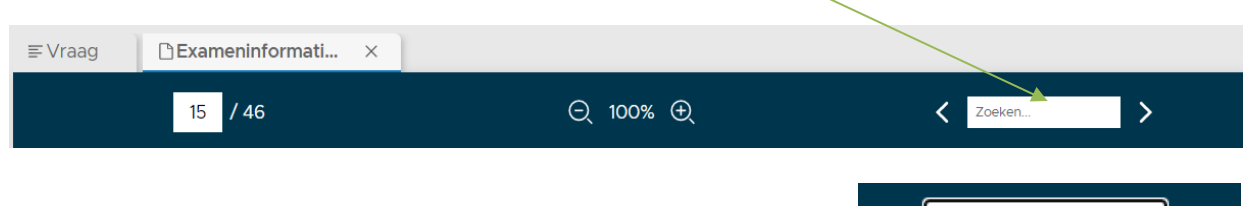

inlenersbeloning 2/45

Podczas trwania egzaminu możesz w załącznikach wyszukiwać poszczególnych słów, liczb itp. Wpisz to, czego szukasz w pasku wyszukiwania, tak jak pokazano powyżej.

Kliknij "enter", a system wyszuka tego, czego szukasz. Wynik wyszukiwania zostanie podświetlony tak, jak na poniższym przykładzie. Strzałkami w lewo i w prawo przechodzisz do poprzedniego < lub kolejnego > wyniku wyszukiwania.

1. De uitzendkracht heeft recht op de inlenersbeloning, tenzij artikel 33 wordt toegepast. De inlenersbeloning bestaat uit de volgende zes elementen die elk ten minste gelijk zijn aan de beloning van de werknemer werkzaam in een gelijke of gelijkwaardige functie in dienst van de opdrachtgever\*, waar de uitzendkracht onder leiding en toezicht van die opdrachtgever zijn werkzaamheden verricht: a. uitsluitend het geldende periodeloon in de schaal;

- b. de van toepassing zijnde arbeidsduurverkorting. Deze kan dit ter keuze van de uitzendonderneming - gecompenseerd worden in tijd en/of geld;
- c. toeslagen voor overwerk, voor werken in onregelmatigheid (waaronder feestdagen), verschoven uren, ploegendienst en werken onder fysiek belastende omstandigheden samenhangend met de aard van het werk (waaronder werken onder lage of hoge temperaturen, werken met gevaarlijke stoffen, of vuil werk);

Powyższy obraz jest przykładem wyszukiwania "inlenersbeloning= wynagrodzenie stałych pracowników obowiązujące u zleceniodawcy" w załaczniku cao